# **Manually updated contents page**

Add pages in hierarchical manner here.

Note: Some of instructions are organized via GoogleDocs DAG folder, assessable via yours or dag.labmember gmail account:

[https://drive.google.com/?authuser=0#folders/0B8170PnHBunGYzA2OGNjMTEtYTg5ZS00NzE4LTg1N2I](https://drive.google.com/?authuser=0#folders/0B8170PnHBunGYzA2OGNjMTEtYTg5ZS00NzE4LTg1N2ItY2JlYTFhYzdiMmY3) [tY2JlYTFhYzdiMmY3](https://drive.google.com/?authuser=0#folders/0B8170PnHBunGYzA2OGNjMTEtYTg5ZS00NzE4LTg1N2ItY2JlYTFhYzdiMmY3)

## **Lab organization**

[Lab-Organization\\_GoogleDrive](http://dag.dokuwiki.dpz.lokal/doku.php?id=lab-organization:lab-organization_googledrive)

[Lab-Organization\\_Calendars](http://dag.dokuwiki.dpz.lokal/doku.php?id=lab-organization:lab-organization_calendars)

Lab-Organization Zotero and GitHub

## **BrainVoyager**

[BrainVoyager\\_Resources](http://dag.dokuwiki.dpz.lokal/doku.php?id=brainvoyager:brainvoyager_resources) [BrainVoyager\\_Shortcuts](http://dag.dokuwiki.dpz.lokal/doku.php?id=brainvoyager:brainvoyager_shortcuts) [BrainVoyager\\_Install\\_On\\_Linux](http://dag.dokuwiki.dpz.lokal/doku.php?id=brainvoyager:brainvoyager_install_on_linux) [BrainVoyager\\_Probabilistic\\_Maps](http://dag.dokuwiki.dpz.lokal/doku.php?id=brainvoyager:brainvoyager_probabilistic_maps) [BrainVoyager\\_Surfaces](http://dag.dokuwiki.dpz.lokal/doku.php?id=brainvoyager:brainvoyager_surfaces) [BrainVoyager\\_Dongles](http://dag.dokuwiki.dpz.lokal/doku.php?id=brainvoyager:brainvoyager_dongles) [BrainVoyager\\_TransformVMP](http://dag.dokuwiki.dpz.lokal/doku.php?id=brainvoyager:brainvoyager_transformvmp) [BrainVoyager\\_HumanAlignment](http://dag.dokuwiki.dpz.lokal/doku.php?id=brainvoyager:brainvoyager_humanalignment) [BrainVoyager\\_Contrasts](http://dag.dokuwiki.dpz.lokal/doku.php?id=brainvoyager:brainvoyager_contrasts)

## **NeuroElf**

NeuroElf resources Help and installation, DAG-specific bug fixes!

#### NeuroElf pipeline

NeuroElf based functions

[NeuroElf\\_BrainVoyager](http://dag.dokuwiki.dpz.lokal/doku.php?id=neuroelf:neuroelf_brainvoyager)

[NeuroElf\\_ToDo](http://dag.dokuwiki.dpz.lokal/doku.php?id=neuroelf:neuroelf_todo)

NeuroElf pipeline\_v2

## **JIP**

<http://www.nmr.mgh.harvard.edu/~jbm/jip/> [JIP\\_Install\\_On\\_Linux\\_Gnome](http://dag.dokuwiki.dpz.lokal/doku.php?id=jip:jip_install_on_linux_gnome)

## **Monkeypsych**

[Data\\_parameters](http://dag.dokuwiki.dpz.lokal/doku.php?id=monkeypsych:data_parameters)

[Monkeypsych\\_installation](http://dag.dokuwiki.dpz.lokal/doku.php?id=monkeypsych:monkeypsych_installation)

[Monkeypsych\\_changelog](http://dag.dokuwiki.dpz.lokal/doku.php?id=monkeypsych:monkeypsych_changelog)

[Monkeypsych\\_todo](http://dag.dokuwiki.dpz.lokal/doku.php?id=monkeypsych:monkeypsych_todo)

## **TDT**

[TDT\\_resources](http://dag.dokuwiki.dpz.lokal/doku.php?id=tdt:tdt_resources)

[TDT\\_status](http://dag.dokuwiki.dpz.lokal/doku.php?id=tdt:tdt_status)

[TDT\\_ToDo](http://dag.dokuwiki.dpz.lokal/doku.php?id=tdt:tdt_todo)

[TDT\\_FAQ](http://dag.dokuwiki.dpz.lokal/doku.php?id=tdt:tdt_faq)

### **MATLAB**

[MATLAB\\_Resources](http://dag.dokuwiki.dpz.lokal/doku.php?id=matlab:matlab_resources) [MATLAB\\_helpful\\_hacks](http://dag.dokuwiki.dpz.lokal/doku.php?id=matlab:matlab_helpful_hacks) MATLAB documentation guidelines MATLAB FieldTrip [MATLAB\\_PATH](http://dag.dokuwiki.dpz.lokal/doku.php?id=matlab:matlab_path)

### **Atlases**

Anatomical atlases and other resources

Atlases resources

<http://culhamlab.ssc.uwo.ca/fmri4newbies/primeroncorticalsulci.html>

## **References**

[Zotero\\_instructions](http://dag.dokuwiki.dpz.lokal/doku.php?id=references:zotero_instructions)

## **Decision-Making**

[Decision-making\\_Resources](http://dag.dokuwiki.dpz.lokal/doku.php?id=decision-making:decision-making_resources)

## **Git source control**

[Git\\_Resources](http://dag.dokuwiki.dpz.lokal/doku.php?id=git:git_resources)

[DAG\\_git\\_general\\_ideas](http://dag.dokuwiki.dpz.lokal/doku.php?id=git:dag_git_general_ideas)

## **Links**

Miscellaneous science-related links you would like to share (with brief description)

[Links\\_fMRI](http://dag.dokuwiki.dpz.lokal/doku.php?id=links:links_fmri)

[Links\\_ephys](http://dag.dokuwiki.dpz.lokal/doku.php?id=links:links_ephys)

[Links\\_statistics](http://dag.dokuwiki.dpz.lokal/doku.php?id=links:links_statistics)

[Links\\_fun](http://dag.dokuwiki.dpz.lokal/doku.php?id=links:links_fun)

### **Linux**

[Linux\\_hacks](http://dag.dokuwiki.dpz.lokal/doku.php?id=linux:linux_hacks)

## **Setups**

[Setup1](http://dag.dokuwiki.dpz.lokal/doku.php?id=setups:setup1)

[Setup2](http://dag.dokuwiki.dpz.lokal/doku.php?id=setups:setup2)

[Setup3](http://dag.dokuwiki.dpz.lokal/doku.php?id=setups:setup3)

[UMG psychophysics setup](http://dag.dokuwiki.dpz.lokal/doku.php?id=setups:umg_psychophysics_setup)

[DPZ MRI setup](http://dag.dokuwiki.dpz.lokal/doku.php?id=setups:dpz_mri_setup)

## **ePhys pipeline**

- [1\) Pipeline overview](http://dag.dokuwiki.dpz.lokal/doku.php?id=ephys_pipeline:1_pipeline_overview)
- [2\) Synchronization](http://dag.dokuwiki.dpz.lokal/doku.php?id=ephys_pipeline:2_synchronization)
- [3\) phys\\_gui](http://dag.dokuwiki.dpz.lokal/doku.php?id=ephys_pipeline:3_phys_gui)
- [4\) Sorting](http://dag.dokuwiki.dpz.lokal/doku.php?id=ephys_pipeline:4_sorting)
- [5\) Meta-info](http://dag.dokuwiki.dpz.lokal/doku.php?id=ephys_pipeline:5_meta-info)
- [6\) TDT Trial structure](http://dag.dokuwiki.dpz.lokal/doku.php?id=ephys_pipeline:6_tdt_trial_structure)
- [7\) ToDo](http://dag.dokuwiki.dpz.lokal/doku.php?id=ephys_pipeline:7_todo)
- [8\) External links](http://dag.dokuwiki.dpz.lokal/doku.php?id=ephys_pipeline:8_external_links)

## **spike analysis pipeline**

- [1 Pipeline overview](http://dag.dokuwiki.dpz.lokal/doku.php?id=spike_analysis_pipeline:1_pipeline_overview)
- [2 Interactions with other pipelines](http://dag.dokuwiki.dpz.lokal/doku.php?id=spike_analysis_pipeline:2_interactions_with_other_pipelines)
- [3 Settings](http://dag.dokuwiki.dpz.lokal/doku.php?id=spike_analysis_pipeline:3_settings)
- [4 Defining conditions](http://dag.dokuwiki.dpz.lokal/doku.php?id=spike_analysis_pipeline:4_defining_conditions)
- [Pipeline overview](http://dag.dokuwiki.dpz.lokal/doku.php?id=spike_analysis_pipeline:pipeline_overview)

[Intermediate Output](http://dag.dokuwiki.dpz.lokal/doku.php?id=spike_analysis_pipeline:intermediate_output)

[Keys](http://dag.dokuwiki.dpz.lokal/doku.php?id=spike_analysis_pipeline:keys)

[Defining conditions](http://dag.dokuwiki.dpz.lokal/doku.php?id=spike_analysis_pipeline:defining_conditions)

[Space definition](http://dag.dokuwiki.dpz.lokal/doku.php?id=spike_analysis_pipeline:space_definition)

[Population PSTHs](http://dag.dokuwiki.dpz.lokal/doku.php?id=spike_analysis_pipeline:population_analysis:population_psths)

## **Setup installation guides**

[eye tracker](http://dag.dokuwiki.dpz.lokal/doku.php?id=setups:setup_installation_guides:eye_tracker)

[parallel port](http://dag.dokuwiki.dpz.lokal/doku.php?id=setups:setup_installation_guides:parallel_port)

[DAQ](http://dag.dokuwiki.dpz.lokal/doku.php?id=setups:setup_installation_guides:daq)

## **Analysis**

#### **Stat**

[FisherExactTest](http://dag.dokuwiki.dpz.lokal/doku.php?id=analysis:stat:fisherexacttest)

**[StatPower](http://dag.dokuwiki.dpz.lokal/doku.php?id=analysis:stat:statpower)** 

[2DConfidenceEllipses](http://dag.dokuwiki.dpz.lokal/doku.php?id=analysis:stat:2dconfidenceellipses)

**[MarkovChain](http://dag.dokuwiki.dpz.lokal/doku.php?id=analysis:stat:markovchain)** 

[ChiSquaredTest](http://dag.dokuwiki.dpz.lokal/doku.php?id=analysis:stat:chisquaredtest)

[r-to-ZTransform](http://dag.dokuwiki.dpz.lokal/doku.php?id=analysis:stat:r-to-ztransform)

[ANOVA](http://dag.dokuwiki.dpz.lokal/doku.php?id=analysis:stat:anova)

[BayesFactor](http://dag.dokuwiki.dpz.lokal/doku.php?id=analysis:stat:bayesfactor)

#### **fMRI**

[ExperimentalDesign](http://dag.dokuwiki.dpz.lokal/doku.php?id=analysis:fmri:experimentaldesign)

[ActivationMaps](http://dag.dokuwiki.dpz.lokal/doku.php?id=analysis:fmri:activationmaps)

**[CollinearPredictors](http://dag.dokuwiki.dpz.lokal/doku.php?id=analysis:fmri:collinearpredictors)** 

[SNR](http://dag.dokuwiki.dpz.lokal/doku.php?id=analysis:fmri:snr)

[AFNI](http://dag.dokuwiki.dpz.lokal/doku.php?id=analysis:fmri:afni)

#### **Spectral**

#### **[SpectralResources](http://dag.dokuwiki.dpz.lokal/doku.php?id=analysis:spectral:spectralresources)**

#### **Planner**

[Planner\\_Installation](http://dag.dokuwiki.dpz.lokal/doku.php?id=planner:planner_installation)

[Planner\\_Usage](http://dag.dokuwiki.dpz.lokal/doku.php?id=planner:planner_usage)

### **3DReco**

[3DRecoResources](http://dag.dokuwiki.dpz.lokal/doku.php?id=3dreco:3drecoresources)

angled chamber pipeline

### **MRI**

[PhysioMonitoring](http://dag.dokuwiki.dpz.lokal/doku.php?id=mri:physiomonitoring)

### **waveclus**

#### ["whattofindwhere" and "wheretofindwhat" variable explanation](http://dag.dokuwiki.dpz.lokal/doku.php?id=whattofindwhere_and_wheretofindwhat_variable_explanation)

Our version of waveclus combines blocks recorded on the same electrode depth together and sets the same threshold for them. If electrode depth on a channel changes over the session, the data for different depths are stored in separate files (e.g. dataspikes ch007 1.mat and dataspikes ch007 2.mat). One need additional information to figure out the correspondence between recorded blocks and waveclus files.

# **How to figure out which WC file contains what blocks?**

To figure out which blocks were stored

From: <http://dag.dokuwiki.dpz.lokal/>- **DAG wiki**

Permanent link: **<http://dag.dokuwiki.dpz.lokal/doku.php?id=contents&rev=1699264960>**

Last update: **2023/11/06 10:02**

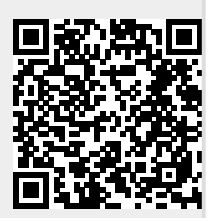

DAG wiki - http://dag.dokuwiki.dpz.lokal/

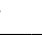